## **ИНСТРУКЦИЯ ПО РЕГИСТРАЦИИ КОМПАНИИ НА САЙТЕ WWW.EXPORTEDU.RU**

- 1. Перейти по ссылке **<https://exportedu.ru/creg>**
- 2. На странице регистрации компании заполнить форму регистрации

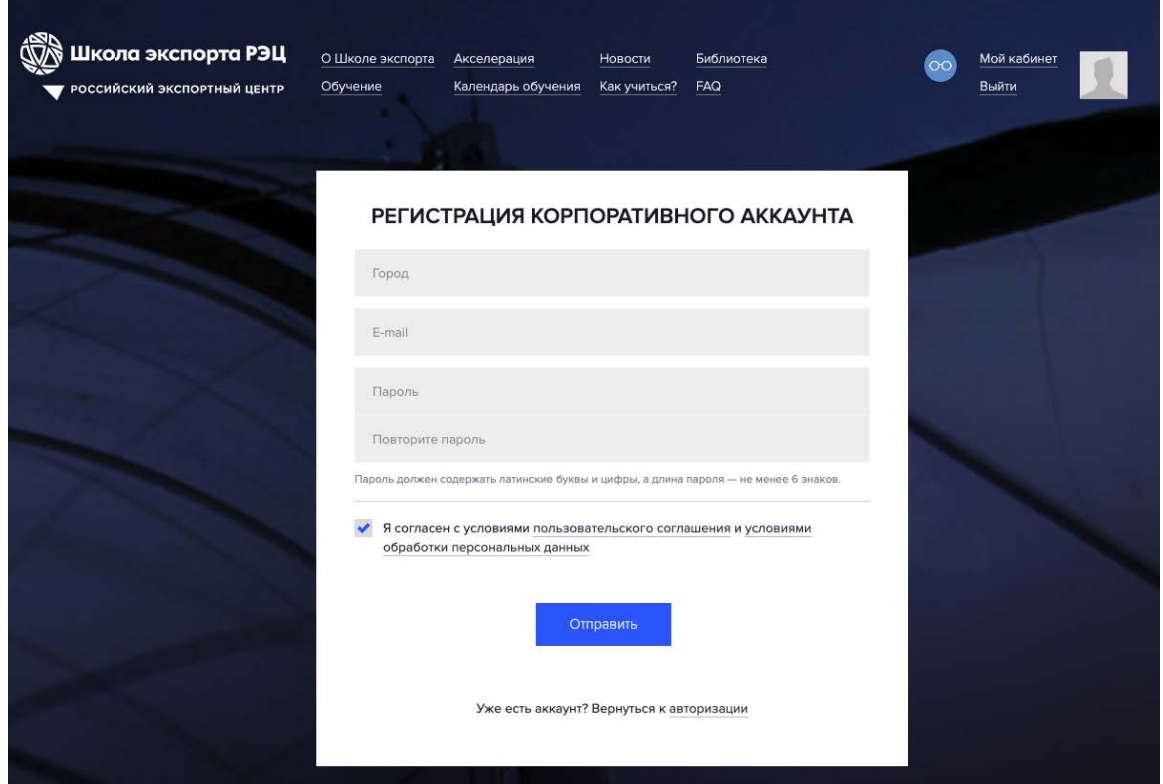

3. После заполнения формы появится модальное сообщение об успешной регистрации

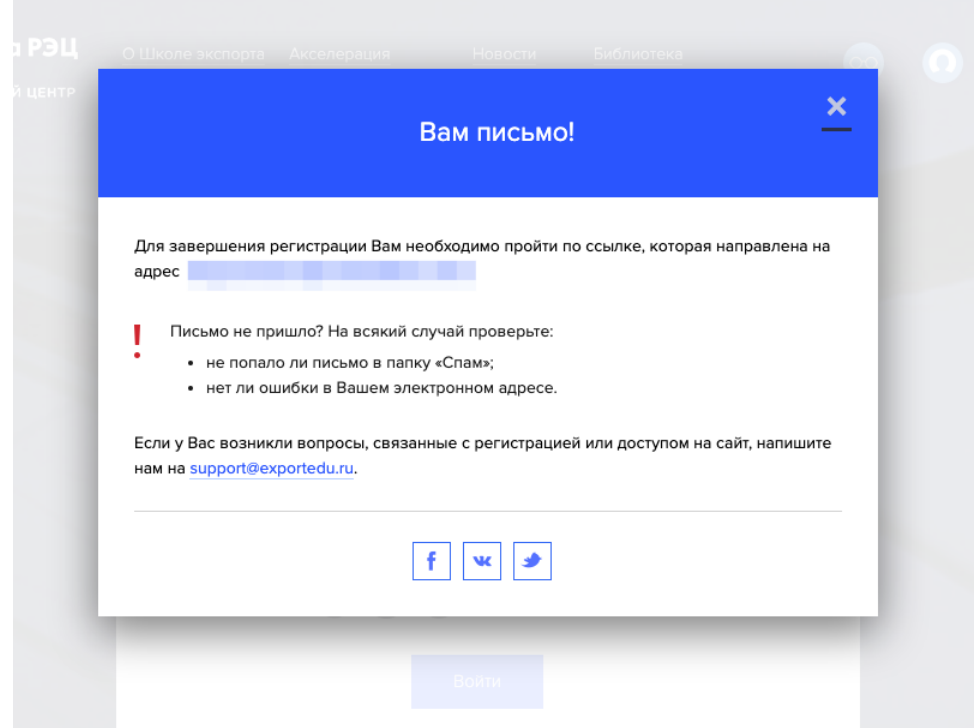

4. На почту Вы получаете письмо со ссылкой для активации аккаунта (подтверждения email)

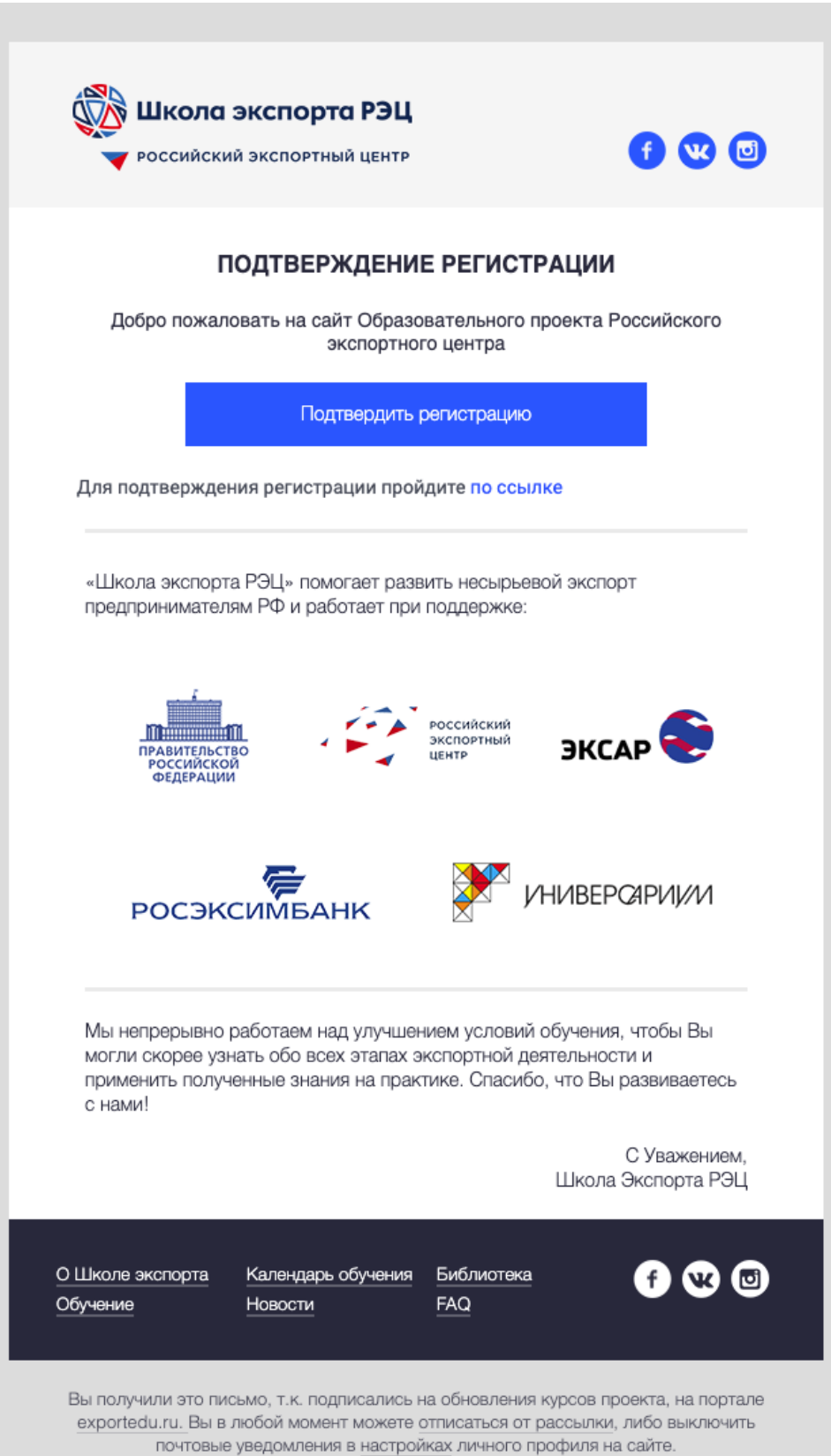

*Просим не терять учетную запись компании, т.к. в личном кабинете компании в дальнейшем будут размещены все учебные материалы акселерационной программы и межмодульное домашнее задание.*

5. После подтверждения регистрации Вы автоматически авторизуетесь в системе, и откроется форма заявки на участие в акселераторе:

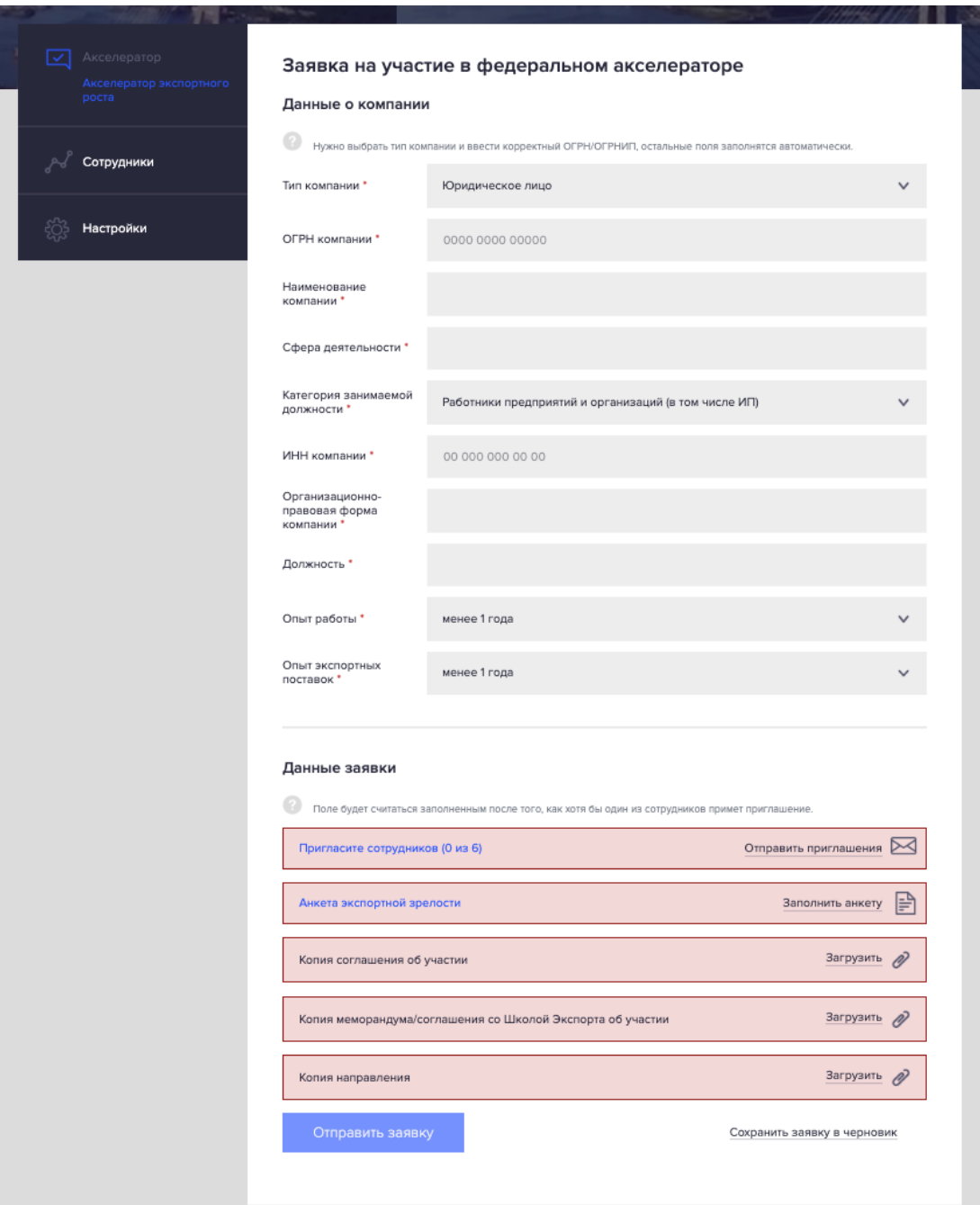

## 5.1 Данные о компании

Для заполнения данных о компании достаточно ввести поле ОГРН – поля ИНН, название компании и сфера деятельности заполнятся автоматически. Остальные поля необходимо заполнить в ручном режиме.

## 5.2 Данные заявки

5.2.1 Приглашение сотрудников

На данном этапе необходимо пригласить сотрудников компании, которые будут принимать участие во всех трех модулях программы (не более четырех сотрудников).

Для того, чтобы пригласить сотрудников необходимо пройти по ссылке «Отправить приглашения». Перед Вами появится форма приглашения:

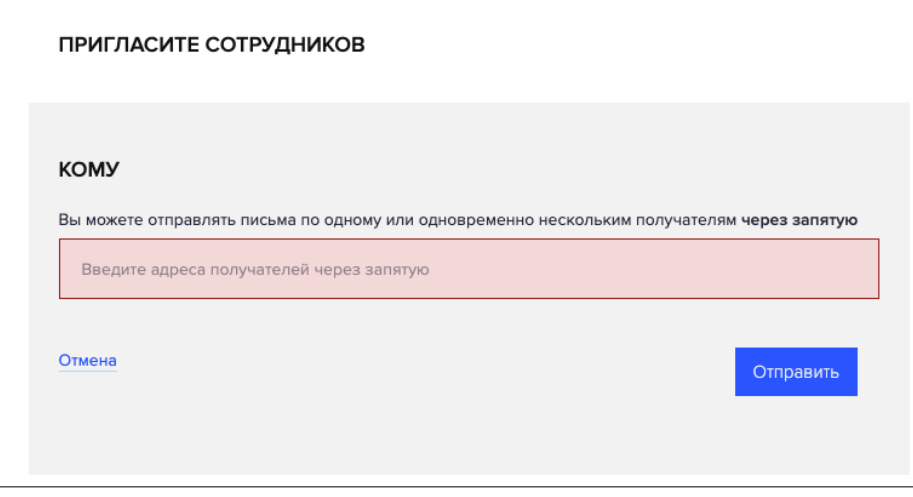

В форме необходимо ввести email-адрес сотрудника (или нескольких сотрудников через запятую) и нажать кнопку «Отправить», после этого сотруднику придет приглашение на сайте.

После того как сотрудник примет приглашение и зарегистрируется на портале, Вы увидите его в разделе «Сотрудники».

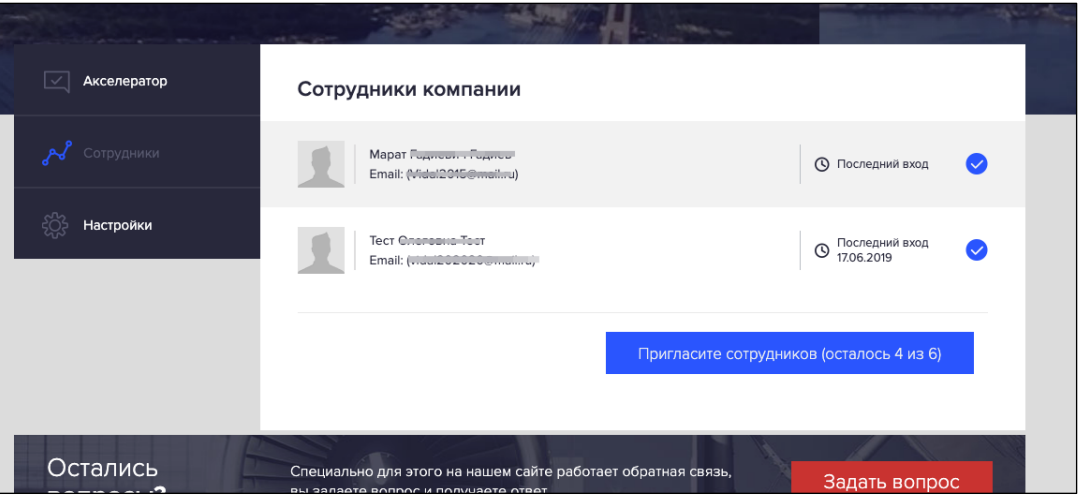

*Все сотрудники, участвующие в акселерационной программе, до момента подачи заявки должны быть прикреплены к компании.*

5.2.2 Анкета экспортной зрелости

Для заполнения анкеты необходимо пройти по ссылке «Заполнить анкету», после ее заполнения и отправки поле станет синего цвета – будет считаться заполненным (если анкета ранее заполнялась, то она подгрузится автоматически).

5.2.3 Документы

Далее необходимо приложить отсканированные копии трех документов, указанных в форме:

 Соглашение о взаимодействии при реализации мероприятий национального проекта «Производительность труда и поддержка

занятости» с высшим исполнительным органом государственной власти субъекта Российской Федерации

- $\checkmark$  Меморандум о сотрудничестве по акселерационной программе (шаблон размещен на сайте)
- Направление от компании с указанием ФИО и должности сотрудников, участвующих в акселерационной программе (шаблон направления размещен на сайте). *Обращаем внимание, что все сотрудники, указанные в направлении, должны быть прикреплены к компании в соответствии с п. 5.2.1 настоящей инструкции.*
- 6. После отправки заявки появится сообщение:

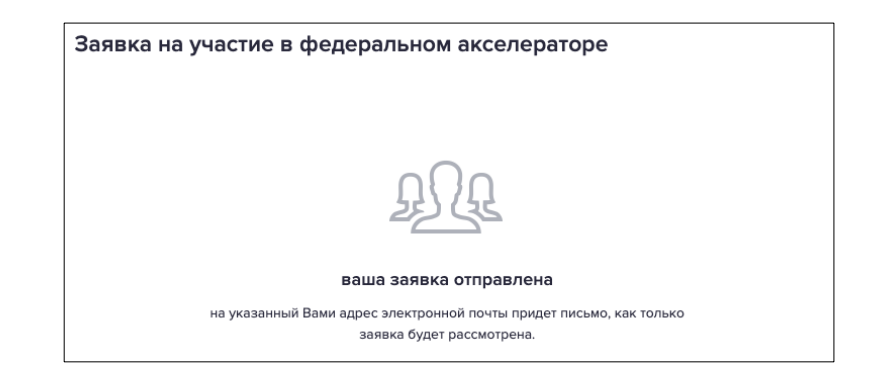

7. Процесс утверждения заявки

7.1 В случае отклонения заявки Вам придет уведомление на электронную почту, а также появится комментарий администратора о причине отклонения:

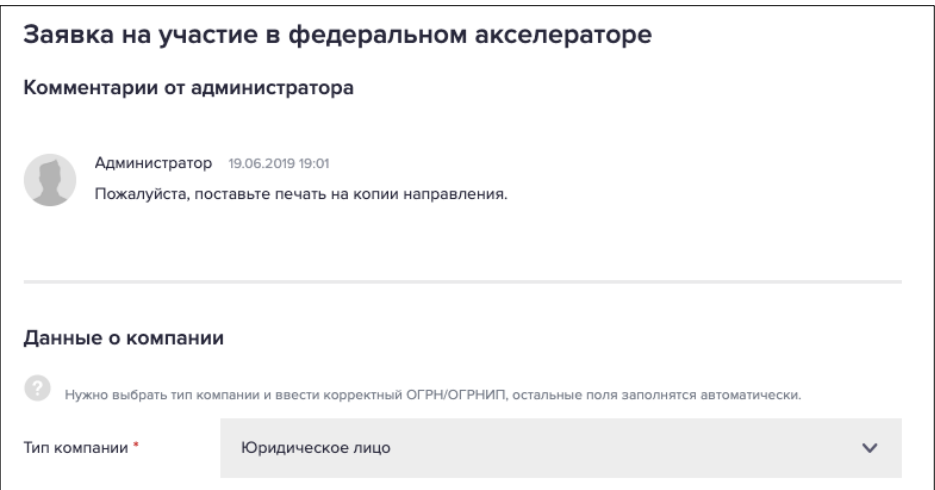

*Отклонение заявки зачастую связано с приложением несоответствующих документов (не то соглашение, меморандум не подписан, направление не на бланке организации и т.д.)*

7.2 В случае утверждения заявки Вам придет уведомление на электронную почту, а также появится следующее сообщение в системе, где необходимо будет выбрать наиболее удобный для вас поток обучения (удобный по датам обучения):

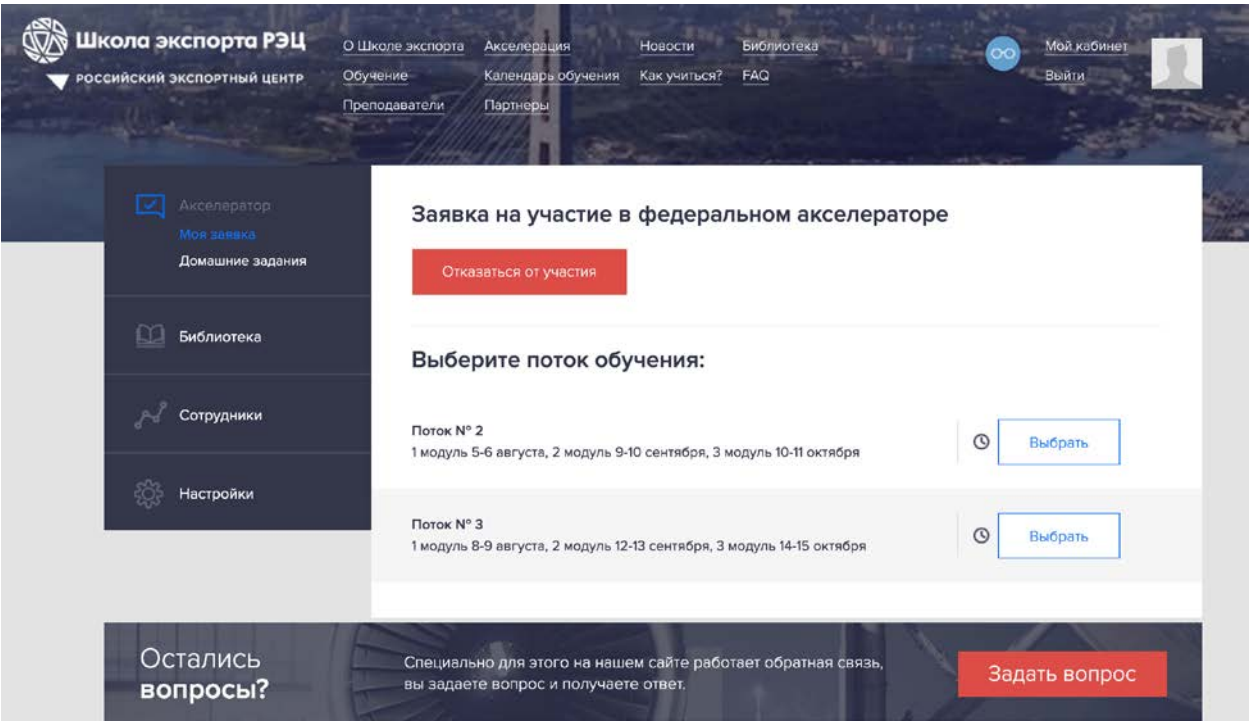

## После выбранного потока появится сообщение:

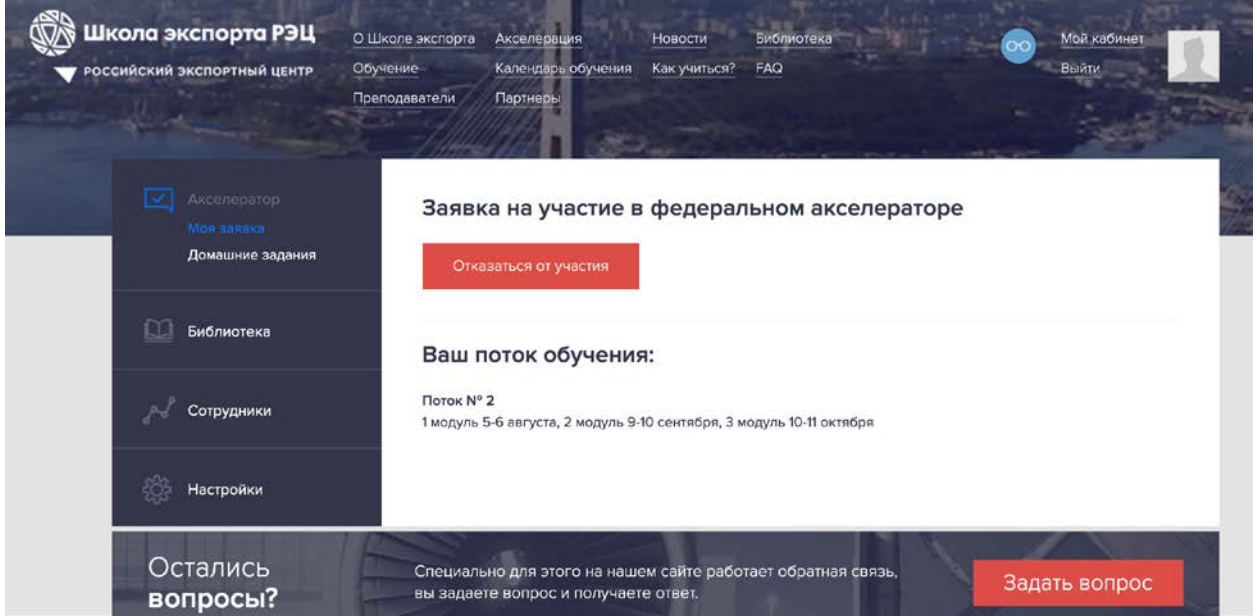

Также на почту всем сотрудникам компании придет ссылка на форму загрузки документов (скана диплома и паспорта), которую каждому из них необходимо заполнить:

Документы для загрузки

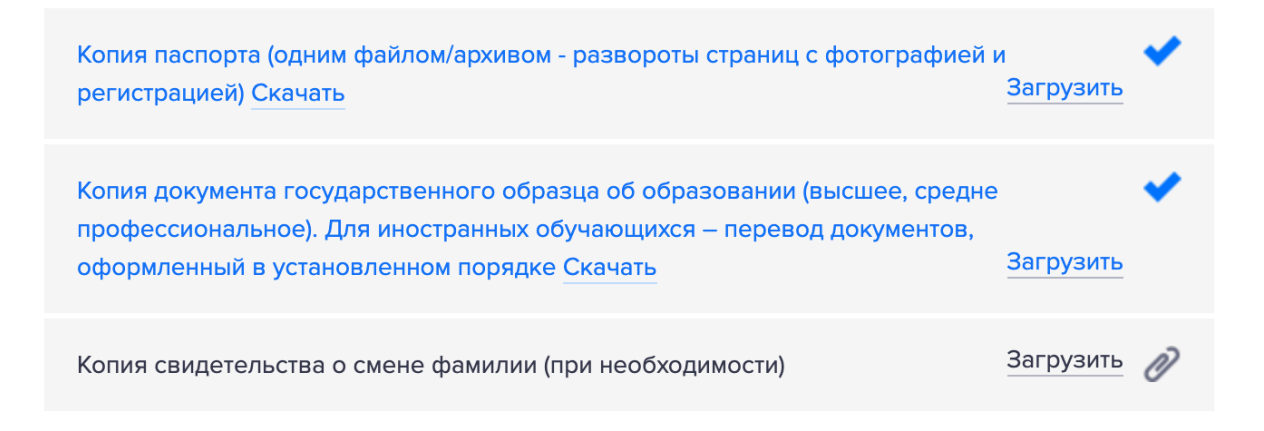

- 1) скан-копия паспорта (страницы с фотографией и с регистрацией по месту жительства). Скан паспорта необходимо прикрепить одним файлом (либо один файл .pdf двух страниц паспорта, либо .zip двух отдельных сканов страниц);
- 2) скан-копия диплома о высшем образовании (один файл .pdf титульная страница (с квалификацией);

Данные документы необходимы для зачисления слушателей на обучение в Школу экспорта РЭЦ - в соответствии с Приказом Минобрнауки России от 01.07.2013 № 499 «Об утверждении Порядка организации и осуществления образовательной деятельности по дополнительным профессиональным программам», «Правилами и порядком приема, отчисления и восстановления слушателей Школы экспорта РЭЦ».